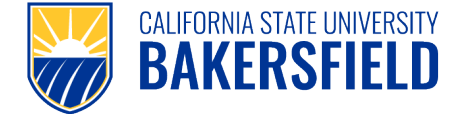

The Payroll Move Form is used when salary and benefit expenditures for an employee must be moved to the appropriate source of funding. You must have the ability to log into PeopleSoft and have access to the Labor Cost Distribution (LCD) report modules. If you do not have access, contact your Division Budget Lead, or direct the request for a payroll move to the appropriate personnel.

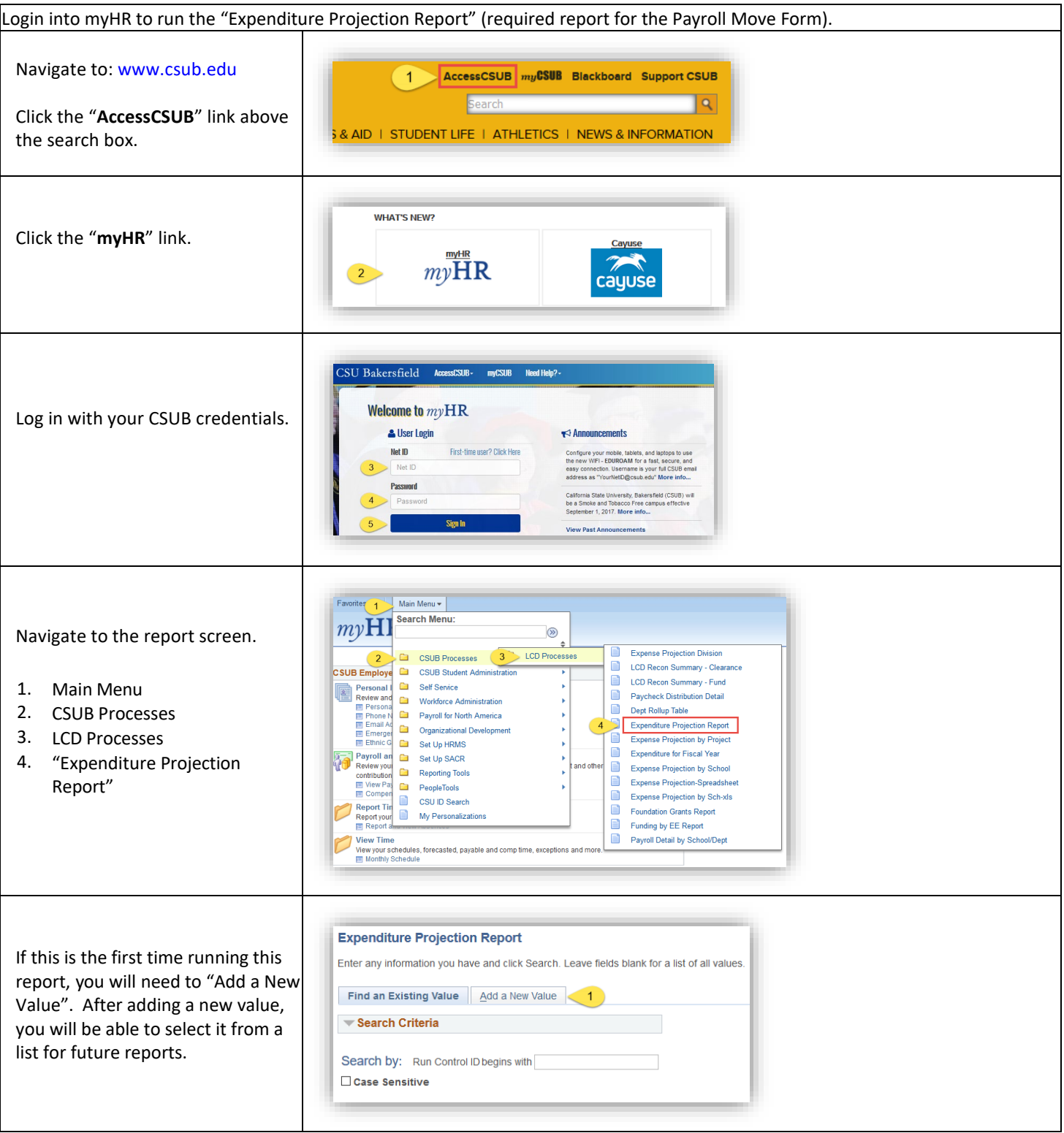

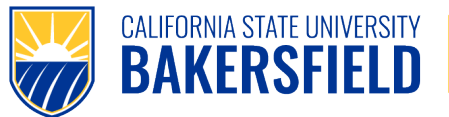

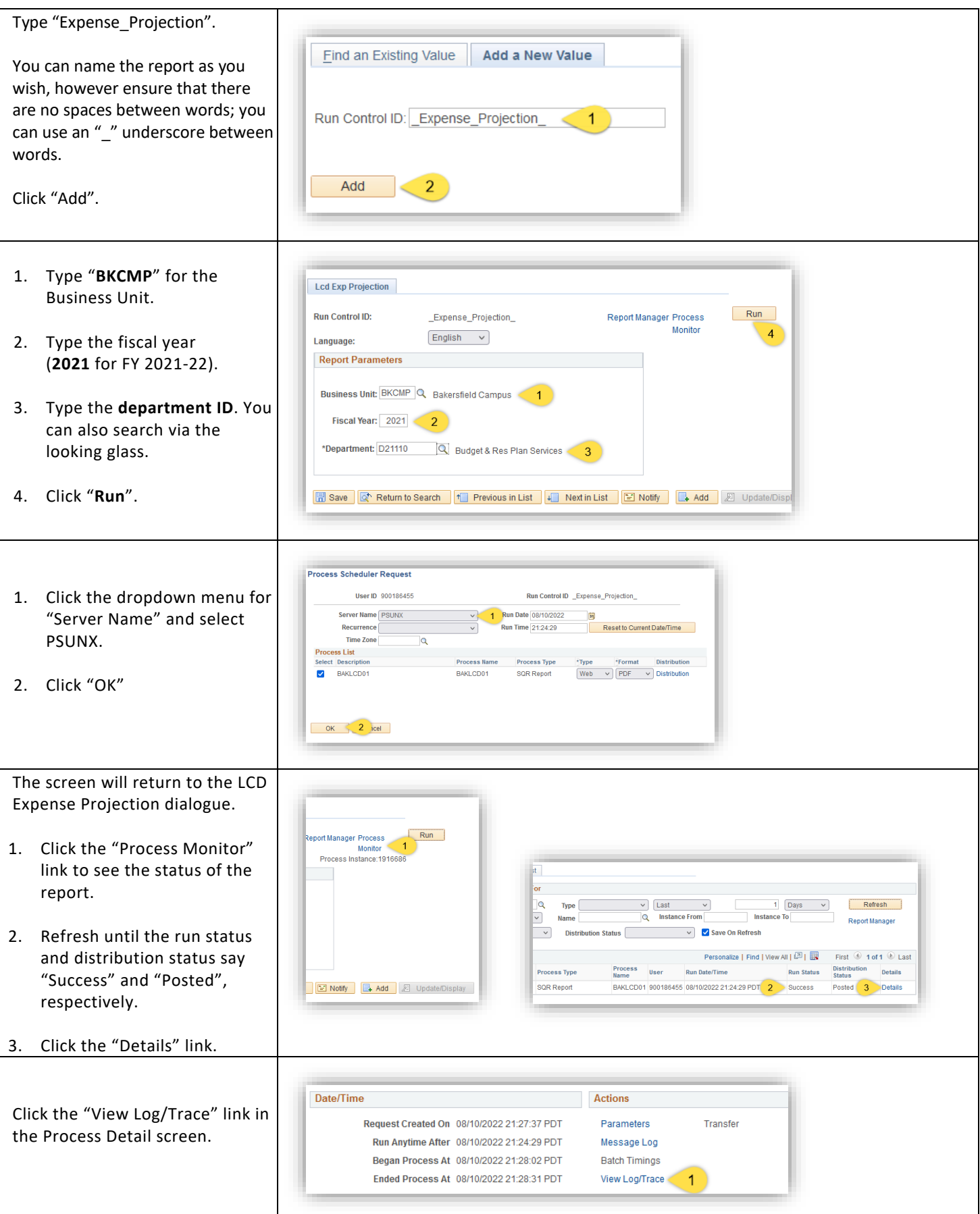

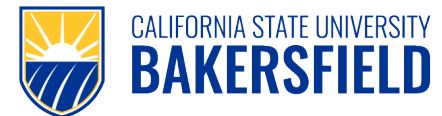

**Human Resources** 

## *Payroll Move Form Instructions*

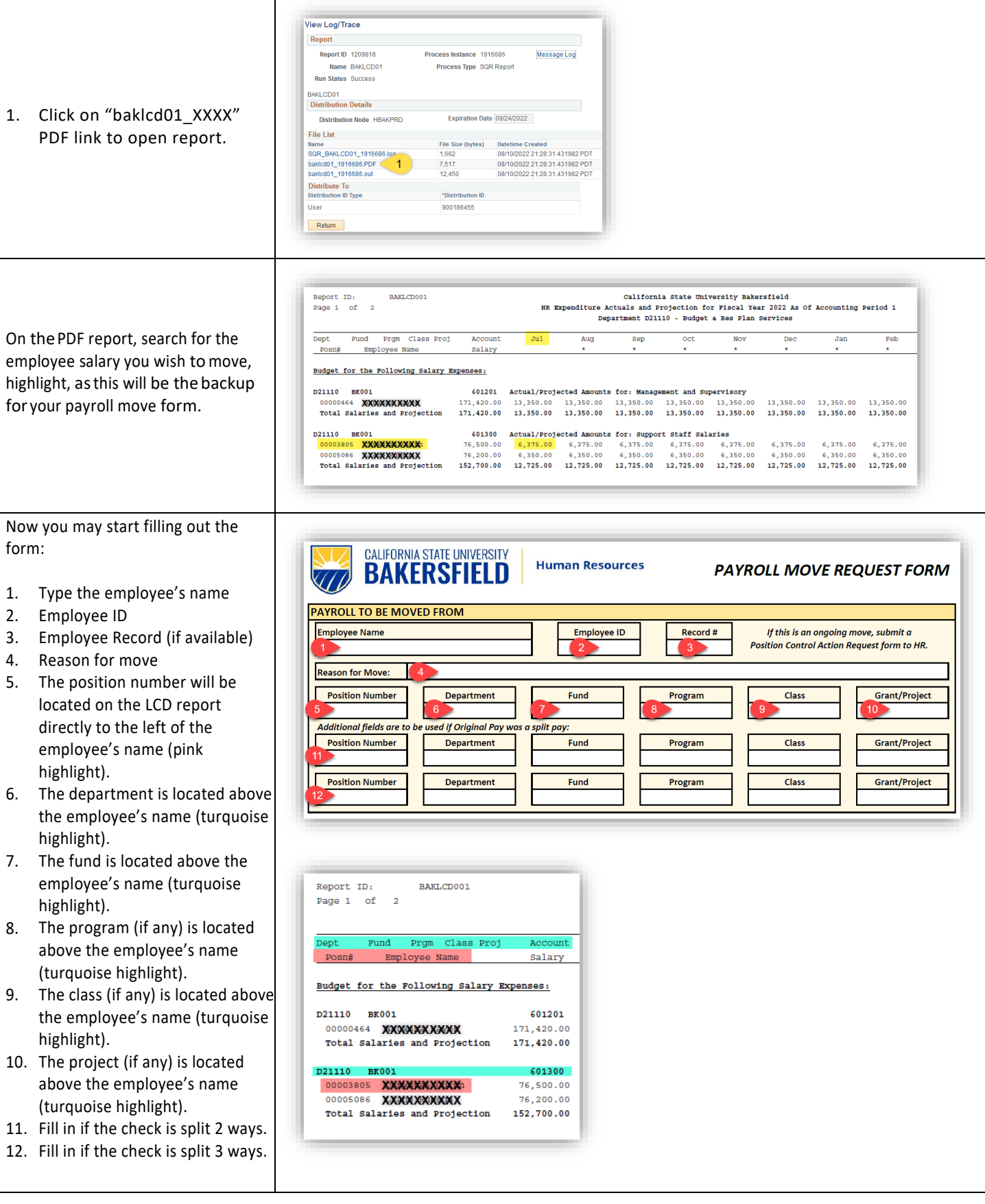

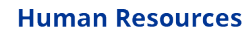

CALIFORNIA STATE UNIVERSITY **BAKERSFIELD** 

## *Payroll Move Form Instructions*

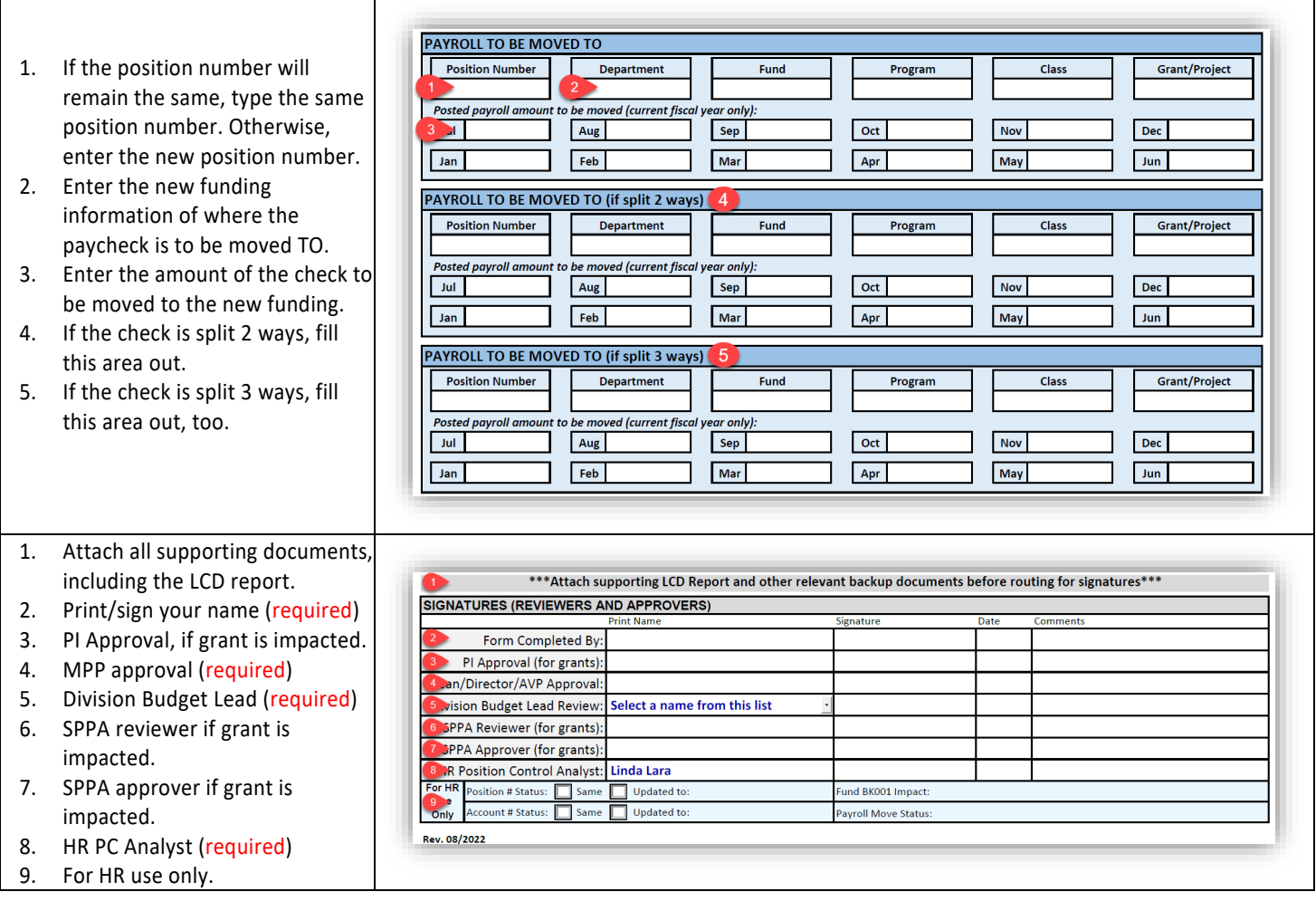

Once the form is completed, you may begin routing for signatures through Adobe Sign in the order listed.

If you have further questions, please contact Human Resources at 661-654-2266 or HR@csub.edu